# Building a fully cloud-native ATLAS Tier 2 on Kubernetes

Ryan Taylor, Jeff Albert, Fernando Harald Barreiro Megino on behalf of the ATLAS Computing Activity

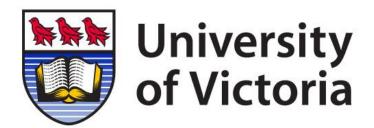

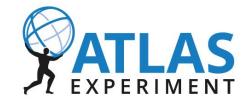

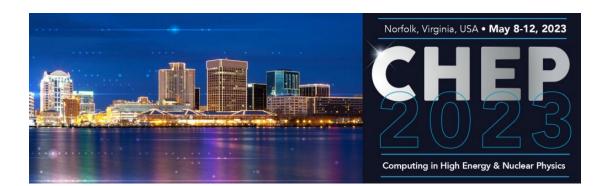

## Background

#### **CHEP 2019 presentation**

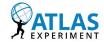

## Using Kubernetes as an ATLAS computing site

<u>Fernando Barreiro Megino</u>, Jeffrey Ryan Albert, Frank Berghaus, Danika MacDonell, Tadashi Maeno, Ricardo Brito Da Rocha, Rolf Seuster, Ryan P. Taylor, Ming-Jyuan Yang on behalf of the ATLAS experiment CHEP 2019, Adelaide, Australia

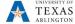

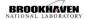

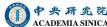

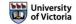

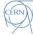

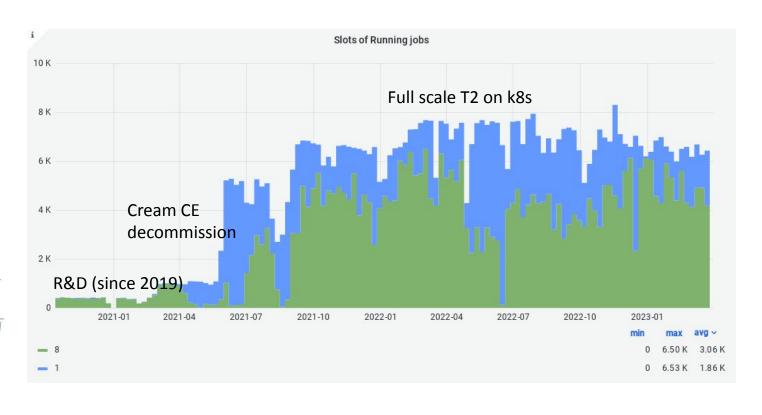

CA-VICTORIA-WESTGRID-T2 uses Kubernetes for container-native batch computing. Harvester submits ATLAS grid jobs to k8s API, which runs them as pods. No traditional batch system or Compute Element.

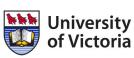

## Why Kubernetes?

We are a cloud site

**Arbutus Science Cloud** 

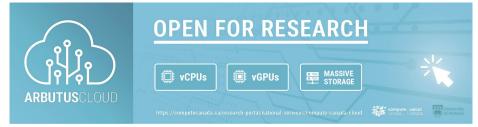

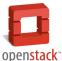

44000 vCPUs

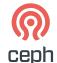

17 PB

- Cloud + k8s provides:
  - Flexible & dynamic infrastructure
  - Resilience and automated remediation
  - Rapid application deployment
  - Application lifecycle management
  - Horizontal scalability

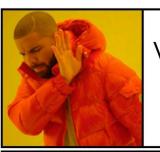

VMs as pets

Openstack

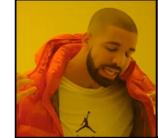

VMs as cattle

Openstack + ???

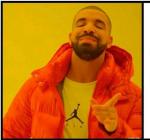

containers as cattle

Openstack + k8s

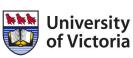

## The eventual goal: a fully k8s-native T2

#### Installable with Helm

- Helm: application manager for Kubernetes
  - One command to install/upgrade everything
  - Comprehensive configuration via one YAML file

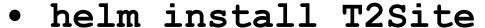

- (K)APEL accounting
- frontier-squid
- compute (security rules, Harvester setup)
- EOS SE
- CVMFS-CSI
- Compute Element
- Batch system

done

done

done (static YAML)

in progress

optional

built-in

built-in

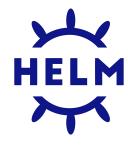

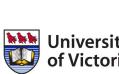

**FREE** 

### **KAPEL**

#### Container-native APEL accounting for Kubernetes

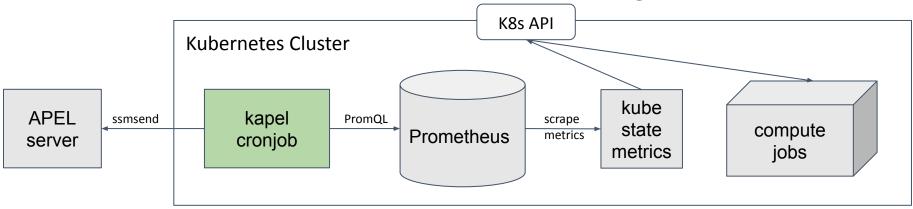

- Standard k8s add-ons do most of the work
  - k8s cron job instead of APEL node
  - Prometheus instead of MySQL DB for data collection and storage
  - PromQL for data querying, analytics
  - kube-state-metrics (KSM) instead of batch log parser
  - Only needed to write ~200 lines of python (and some YAML)
- Available as Helm chart: <a href="https://github.com/rptaylor/kapel">https://github.com/rptaylor/kapel</a>

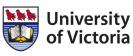

## Frontier-squid

#### Deployed on Kubernetes

- Using frontier-squid <u>Helm chart</u> from CERN ScienceBox
  - Simple, lightweight, container-native approach
  - Trivial to scale, with automatic load-balancing and failover
- UVic contributed enhancements
  - Run as unprivileged squid user #61
  - Allow configuration of service details #63
  - Support for priorityClass and pod resource requests/limits #64
  - Send access logs to stdout #69
  - Configurable ACL activation #72
  - Harmonize configuration with upstream package #73
  - Add backup readiness probe URL for redundancy #74
  - Update ACLs for Frontier servers #78
  - Expand list of safe ports #81
- Suitable for new CVMFS proxy sharding feature

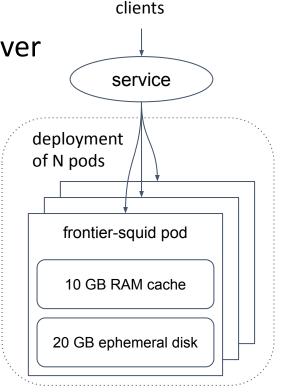

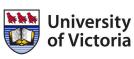

## EOS SE on k8s with CephFS

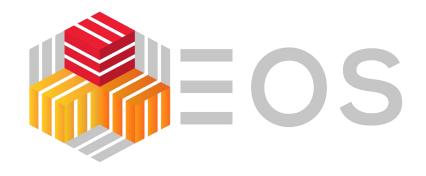

- Physical consolidation: all storage on Ceph
- Logical consolidation: services on k8s
- EOS can be installed on k8s via Helm chart
  - reproducible, single step deployment
  - easier to manage and maintain
  - easy to set up another instance, e.g. for dev
- Opportunity: <u>direct data access for jobs</u> on CephFS

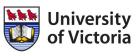

## EOS SE on k8s with CephFS

- Enhancements of Helm chart for T2 use case
  - VOMS authz/authn
  - Set up host certs as secrets, fetch-crl, CAs, etc.
- Kubernetes network architecture for external access
  - A LoadBalancer Service for each storage pod (FST)
- CephFS bug encountered: <u>55090</u>
  - Ceph fixes: #46902 #46905

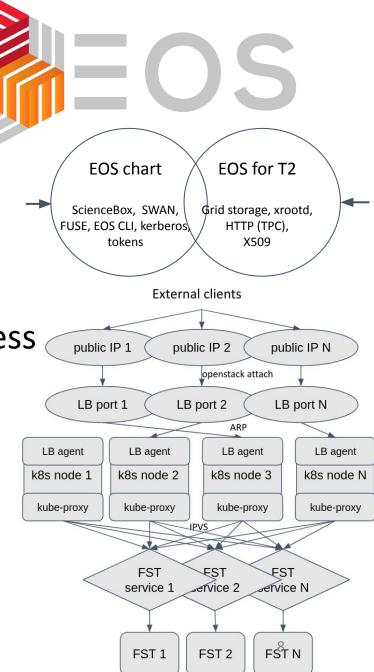

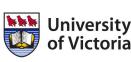

## Summary

- CA-VICTORIA-WESTGRID-T2 running ~8K cores of ATLAS compute jobs on Kubernetes
- APEL accounting and Frontier-squid also deployed on Kubernetes
- Development and integration for EOS SE
- Enable streamlined replicable deployment of a full ATLAS T2

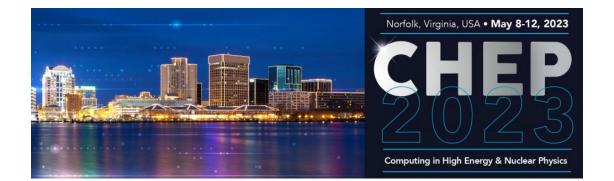

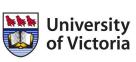

## CVMFS proxy sharding with k8s Squids

- New feature in CVMFS v2.10 to improve cache hit rates
- CVMFS understands round-robin DNS
  - dereferences multiple A records
- Solution using k8s Services: <u>headless ClusterIP</u>

```
service:
clusterIP: None
```

- Should decrease CVMFS\_DNS\_MIN\_TTL to a small value
  - CVMFS default is 1 min
  - K8s deployment upgrade could be < 1 min (and DNS TTL is 5 s)</li>
  - Details: #97

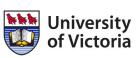

## Ingress and LBaaS

- Initial basic approach used keepalived and nginx-ingress to receive traffic from outside world into clusters
- Migrated to PureLB and Traefik
  - More maintainable/manageable, via Helm charts
  - Cohesive access to dashboards etc across all clusters
- PureLB: like MetalLB but simpler, lightweight
  - relies on Linux network stack of host
  - Programmable (LB -> LBaaS)
- Traefik Ingress controller
  - Widely used, full featured, nice web UI, CRDs
  - Better TCP and UDP support

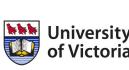

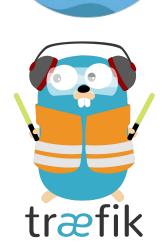

**PureLB**